## **Elaborazione delle immagini**

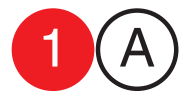

collaboratori<br>Francesco Gioia<br>Giuseppe Massaro Cmputer Grafica<br>docente Antonio Giancontieri **Cmputer Grafica** docente Antonio Giancontier collaborator Francesco Gioia Giuseppe Massaro

data consegna

cognome / nome

Esercizio 1<br>Applicare scelte tipografiche

e modalità compositive al fine di variare la percezione complessiva della composizione.

A) Agire sui parametri: carattere, maiuscolo/minuscolo, corpo/interlinea (+3 fogli)

B) Agire sui parametri: giustezza, allineamenti, stile. (+3 fogli)

Descrivere ogni singola composizione, indicando i parametri.

Brano da comporre, le prime 12 righe di pag 14 del testo Abecedario.